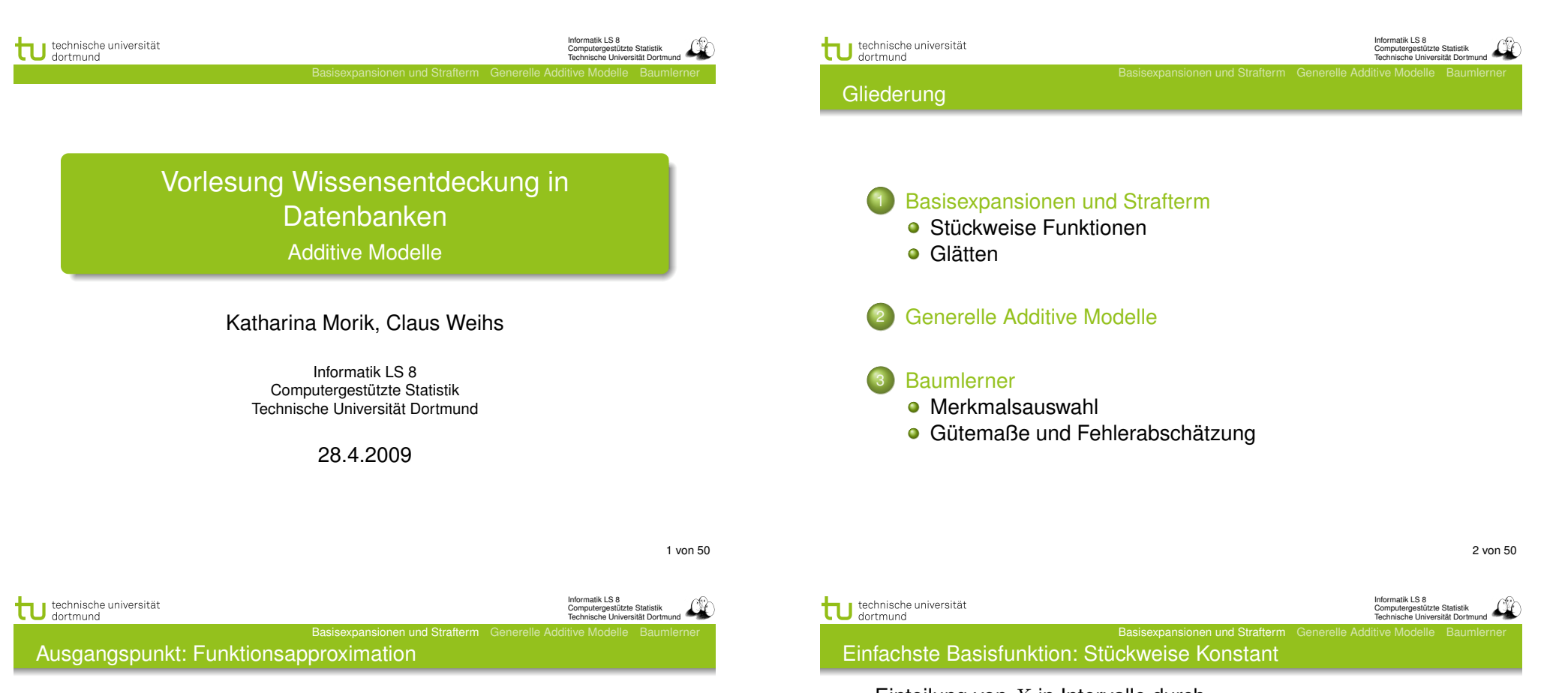

- Die bisher vorgestellten Lernverfahren, sind Instanzen der Funktionsapproximation.
- Gegeben sind die Trainingsbeispiele *T* , gesucht ist eine Funktion

$$
f_{\theta}(x) = \sum_{m=1}^{M} h_m(x) \theta_m
$$

- $\bullet$  Dabei gibt es Parameter  $\theta$ , die abzuschätzen sind, bei den linearen Modellen ist dies  $\hat{\beta}$ .
- Darüber hinaus können die Daten durch Basisfunktionen in einen Raum transformiert werden, der für das Lernen besser geeignet ist: *hm*(*x*).
- $\bullet$  Jetzt gehen wir auf  $h_m(X): \mathcal{R}^p \to \mathcal{R}$  ein.

.

Einteilung von *X* in Intervalle durch  $h_1(X) = I(X < \xi_1), h_2(X) = I(\xi_1 \leq X < \xi_2),$  $h_3(X) = I(\xi_2 \leq X)$ . Als lineares Modell ergibt sich der Durchschnitt von *Y* im jeweiligen Intervall:  $f(X) = \sum_{m=1}^3 \hat{\beta}_m h_m(X)$ 

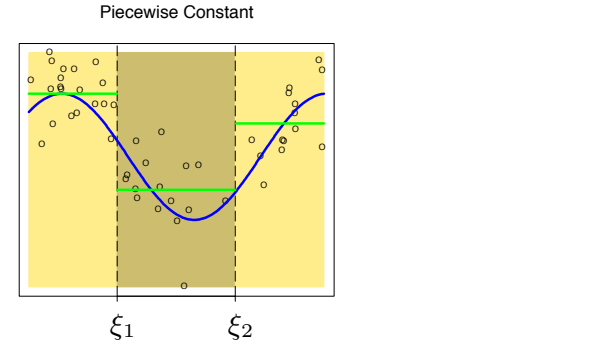

<sup>O</sup> <sup>O</sup>

Informatik LS 8 Computergestützte Statistik Technische Universität Dortmund

Basisexpansionen und Strafterm Generelle Additive Modelle Baumlerner

O

Kontinuierliche, differenzierbare Funktionen (1. und 2. Ableitung) ergeben glattere Annäherung: rbare Funktionen (1 bare Funktione

$$
h_1(X) = X^0, h_3(X) = X^2, h_5(X) = (X - \xi_1)_+^3
$$
  

$$
h_2(X) = X^1, h_4(X) = X^3, h_6(X) = (X - \xi_2)_+^3
$$

#### Continuous Second Derivative

<sup>O</sup> <sup>O</sup>

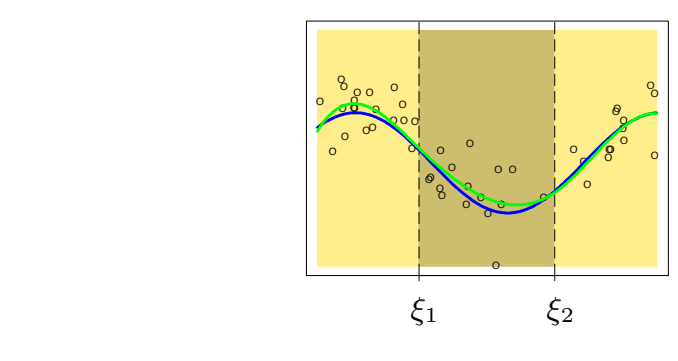

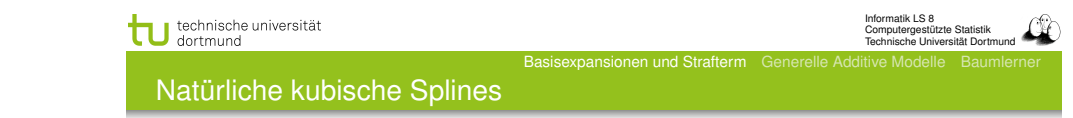

- Funktionen, die sich an Werte in vorgegebenen Intervallen anpassen, heißen Regression Splines.
- Die Anzahl und Lage der Stützstellen ξ*<sup>i</sup>* muss vorgegeben werden.
- Die Funktionen weichen jenseits der Stützstellen sehr vom wahren Wert ab.
- Verbessung: natürliche Splines, bei denen jede Funktion jenseits der Intervallgrenzen als linear angenommen wird.

Basisexpansionen und Strafterm Generelle Additive Modelle Baumlerner

## Kubische Splines und Verallgemeinerung

- Für ein Polynom 3. Grades (Ordnung *M* = 4) brauchen wir 4 Basisfunktionen *hi*.
- Dazu kommen Basisfunktionen für die Stützstellen. Beim kubischen Polynom hatten wir  $K = 2$  Stützstellen  $\xi$  mit jeweils einer kubischen Funktion *hi*(*X*).
- Allgemein haben die polynomielle Basisfunktionen die Form

$$
h_j(X) = X^{j-1}, j = 1, ..., M
$$
  

$$
h_{M+l}(X) = (X - \xi_l)_+^{M-1}, l = 1, ..., K
$$

**• Polynomielle Basisfunktionen heißen Splines.** 

6 von 50

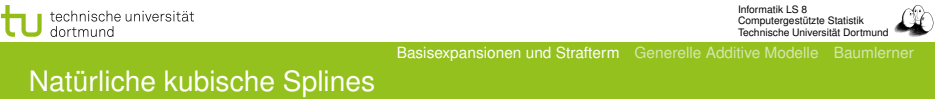

Das Modell mit kubischem Spline:

$$
f(X) = \sum_{j=0}^{3} \beta_j X^j + \sum_{k=1}^{K} \theta_k (X - \xi_k)_+^3
$$

Die Bedingung der Linearität bedeutet: jenseits der Intervallgrenzen darf nur *X*<sup>1</sup> betrachtet werden. Dies impliziert Beschränkungen (constraints):

$$
\beta_2 = 0, \qquad \beta_3 = 0
$$
  

$$
\sum_{k=1}^K \theta_k = 0, \qquad \sum_{k=1}^K \xi_k \theta_k = 0
$$

Dadurch reduziert sich die Menge der Basisfunktionen.

Basisfunktionen der natürlichen kubischen Splines

Der natürliche kubische Spline mit *K* Stützstellen ist durch *K* Basisfunktionen gegeben.

Basisexpansionen und Strafterm Gen

$$
N_1(X) = X^0,
$$
  
\n
$$
N_2(X) = X^1,
$$
  
\n
$$
N_{k+2}(X) = d_k(X) - d_{K-1}(X), \ k = 1, ..., K
$$
  
\n
$$
d_k(X) = \frac{(X - \xi_k)_+^3 - (X - \xi_K)_+^3}{\xi_K - \xi_k}
$$

9 von 50

Informatik LS 8 Computergestützte Statistik Technische Universität Dortmund

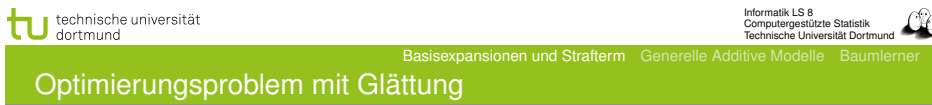

$$
\hat{f}(x) = \sum_{j=1}^{N} N_j(x)\hat{\theta}_j
$$

wobei *N<sup>j</sup>* (*x*) eine Menge von *N* Basisfunktionen für das Beispiel *x* ist. Es gibt ein eindeutiges Optimum für natürliche kubische Splines mit allen *x<sup>i</sup>* als Trennstellen. Wir erhalten eine  $N \times N$ -Matrix: eine Zeile je Beispiel; da jetzt  $K = N$  ist, eine Spalte je Basisfunktion.

$$
\mathbf{N} = \begin{pmatrix} N_1(x_1) & N_2(x_1) & \dots & N_N(x_1) \\ \dots & \dots & \dots & \dots \\ N_1(x_i) & \dots & \dots & N_N(x_i) \\ \dots & \dots & \dots & \dots \\ N_1(x_N) & \dots & \dots & N_N(x_N) \end{pmatrix}
$$

 $RSS(f, \lambda)$  soll minimiert werden.

technische universität

Glätten erfordert keine Wahl und Platzierung der Trennungen

- Natürliche kubische Splines mit allen Beispielen  $x_i$ ,  $i = 1, ..., N$  als Trennungen hätten zu viele Freiheitsgrade zu bestimmen.
- Mit einem Strafterm für die Krümmung wird aber die Komplexität begrenzt.
- Wir minimieren

$$
RSS(f, \lambda) = \sum_{i=1}^{N} (y_i - f(x_i))^2 + \lambda \int (f''(t))^2 dt
$$
 (1)

Basisexpansionen und Strafterm Genere

 $\lambda$  gewichtet den Strafterm:  $\lambda = 0$  erlaubt alle Funktionen,  $\lambda = \infty$  erlaubt nur noch das lineare Modell mit kleinstem RSS – also gar keine Basisfunktionen.

10 von 50

Informatik LS 8 Computergestützte Statistik Technische Universität Dortmund

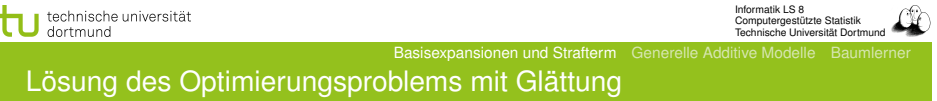

Das Qualitätskriterium (Gleichung 1)

$$
RSS(f, \lambda) = \sum_{i=1}^{N} (y_i - f(x_i))^2 + \lambda \int (f''(t))^2 dt
$$

lässt sich vereinfachen zu

$$
RSS(\theta, \lambda) = (\mathbf{y} - \mathbf{N}\theta)^{T} (\mathbf{y} - \mathbf{N}\theta) + \lambda \theta^{T} \mathbf{\Omega}_{N} \theta
$$
 (2)

 ${\bf W}$ obei  ${\bf \{N\}}_{ij} = N_j(x_i)$  und  ${\bf \{\Omega_N\}}_{jk} = \int N''_j(t)N''_k(t)dt$ Die Lösung ist dann

$$
\hat{\theta} = (\mathbf{N}^T \mathbf{N} + \lambda \mathbf{\Omega}_N)^{-1} \mathbf{N}^T \mathbf{y}
$$
 (3)

Basisexpansionen und Strafterm Generelle Additive Modelle Baumlerner

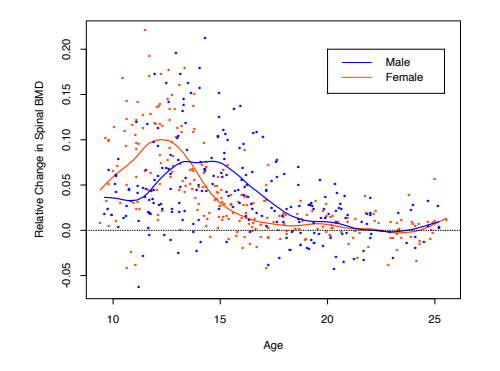

Figure 5.6: The response is the relative change in bone mineral density measured at the spine in adolescents, as a function of age. A separate smoothing spline was fit to the males and females, with  $\lambda \approx 0.00022$ . This choice corresponds to about 12 degrees of freedom.

13 von 50

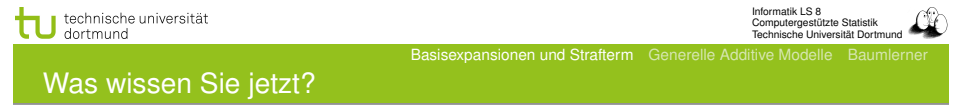

- Wir haben eine Methode gesehen, Nichtlinearität zu berücksichtigen. Die Daten werden durch Basisexpansionen umgeformt und erst danach linear modelliert.
- Insbesondere haben wir das kubische Polynom gesehen noch höhere Exponenten ergeben für das menschliche Auge keine Verbesserung der Glättung.
- Die Fehlerminimierung mit Basisexpansion und Strafterm (Gleichungen (1) und (2)) ergibt bei fester Gewichtung  $\lambda$ des Strafterms eine Glättungsmatrix S<sub>λ</sub>.

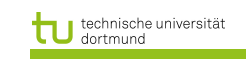

## Glättungsmatrix  $S_{\lambda}$ y

Eine Glättung mit vorher bestimmtem  $\lambda$  ist ein linearer Glättungsoperator.

$$
\mathbf{S}_{\lambda} \mathbf{y} = \hat{\mathbf{f}} = \mathbf{N} (\mathbf{N}^T \mathbf{N} + \lambda \mathbf{\Omega}_N)^{-1} \mathbf{N}^T \mathbf{y}
$$
 (4)

Basisexpansionen und Strafterm Generelle Additive Modelle Baumlerner

- $S_{\lambda}$  ist die Glättungsmatrix.
	- $\bullet$  S<sub>λ</sub> ist eine symmetrische und semidefinite Matrix.
	- $\bullet$  S<sub>λ</sub> hängt nur von  $x_i$  und  $\lambda$  ab.
	- $\bullet$  S<sub>λ</sub> ist linear in y.
	- Der Freiheitsgrad ist die Summe der Diagonalelemente von  $S_\lambda$ , bezeichnet  $df_\lambda = trace(S_\lambda)$ .

14 von 50

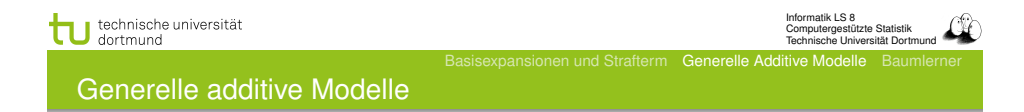

- Lineare Modelle passen eine Hyperebene an alle Daten an. Die Hyperebene wird dann auf verschiedene Weisen zur Vorhersage genutzt.
- Basisfunktionen können Nichtlinearität ausdrücken: nach ihrer Anwendung wird dann mit einem linearen Modell vorhergesagt.
- Das Modell selbst kann aber auch nichtlinear sein! Die allgemeine Form genereller additiver Modelle für die Regression:

 $E(Y|X_1, X_2, ..., X_n) = \alpha + f_1(X_1) + f_2(X_2) + ... + f_n(X_n)$  (5)

**•** Jedes  $f_i$  sei hier ein kubischer Spline.

Basisexpansionen und Strafterm Generelle Additive Modelle Baumlerner

## Fehlerminimierung bei generellen additiven Modellen

Eben haben wir das Glätten jeweils für ein Merkmal bei der Funktionsapproximation gesehen mit der Fehlerminimierung beim Glätten einer Funktion (Gleichung 1):

$$
RSS(f, \lambda) = \sum_{i=1}^{N} (y_i - f(x_i))^2 + \lambda \int (f''(t))^2 dt
$$

Bei generellen additiven Modellen müssen wir parallel *p* Funktionen anpassen:

$$
PRSS(\alpha, f_1, ..., f_p) =
$$
  

$$
\sum_{i=1}^{N} \left[ y_i - \alpha - \sum_{j=1}^{p} f_j(x_{ij}) \right]^2 + \sum_{j=1}^{p} \lambda_j \int f''_j(t_j)^2 dt_j
$$
 (6)

Jede Funktion *f<sup>j</sup>* ist ein natürlicher kubischer Spline für *X<sup>j</sup>* mit Trennungen an den Werten  $x_{ij}$ ,  $i = 1, ..., N$ .

17 von 50

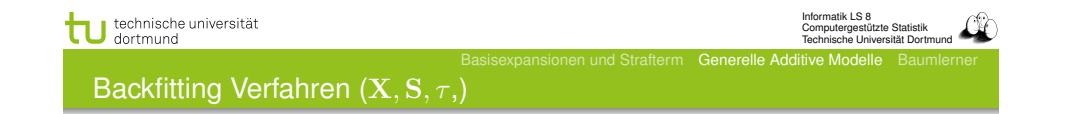

 $\mathbf{D} \ \ \hat{\alpha} := \frac{1}{N} \sum_{i=1}^N y_i;$  For j=1 until p do  $stable_j$  :=0;

<sup>2</sup> Iterator j über allen Merkmalen *M\F ertig*

- **o** If  $stable_i > \tau$ , return  $\hat{f}_i$ ;  $Fertig:=Fertig \cup \hat{f}_i$ ; Goto 2;
- $\bullet$  For i=1 until N

$$
\hat{f}_j := S_j \left[ y_i - \hat{\alpha} - \sum_{k=1, k \neq j}^p \hat{f}_k(x_{ik}) \right]
$$

% Bei Anpassung von  $\hat{f}_i$  alle anderen  $\hat{f}_k$  verwenden!

• If 
$$
\hat{f}_j
$$
 did not change,  $stable_j++$ ;

**3** If  $M \neq \{ \}$ , Goto 2; else stop.

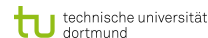

Basisexpansionen und Strafterm Generelle Additive Modelle Baumlerner

Annahmen für die Optimierung

Um eine eindeutige Lösung der Fehlerminimierung zu finden, nehmen wir an: *N*

$$
\forall j:\sum_{i=1}^N f_j(x_{ij})=0
$$

Dann ist  $\hat{\alpha} = Mittelwert(y_i)$ . Falls die *N* × *N*-Matrix der Beispiele nichtsingulär ist (invertierbar, die Determinante der Matrix ist  $det(\mathbf{N}) \neq 0$ ), hat Gleichung (6) eine eindeutige Lösung. Das Optimierungsproblem ist dann konvex.

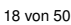

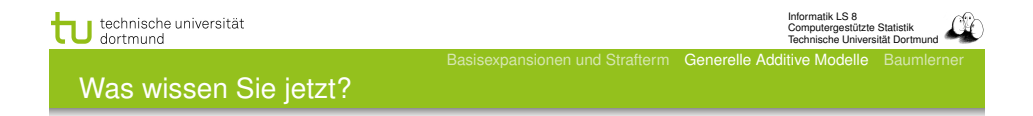

- Sie haben gesehen, dass auch das Modell selbst zusammengesetzt sein kann aus an die Beispiele angepassten Glättungsfunktionen.
- Solche Modelle heißen additive Modelle.
- Diese Modelle müssen die Glättungsfunktionen für alle Merkmale gleichzeitig anpassen.
- **Sie haben den Backfitting Algorithmus dafür gesehen.**
- Es gibt noch andere additive Modelle und deren Lernverfahren, z.B. additive logistische Regression.

Aufteilen der Beispiele und Modellierung jeder Region

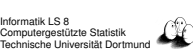

8 neutral 9 - 9 alkal.9 + 10 alkal. 8 + 13 basisch  $6 +$ 15 basisch 3 - 16 basisch 4  $+$ 

Informatik LS 8 .<br>Statistik Computeriistik Technische Universität Dortmund

## Klassifizieren mit Entscheidungsbäumen

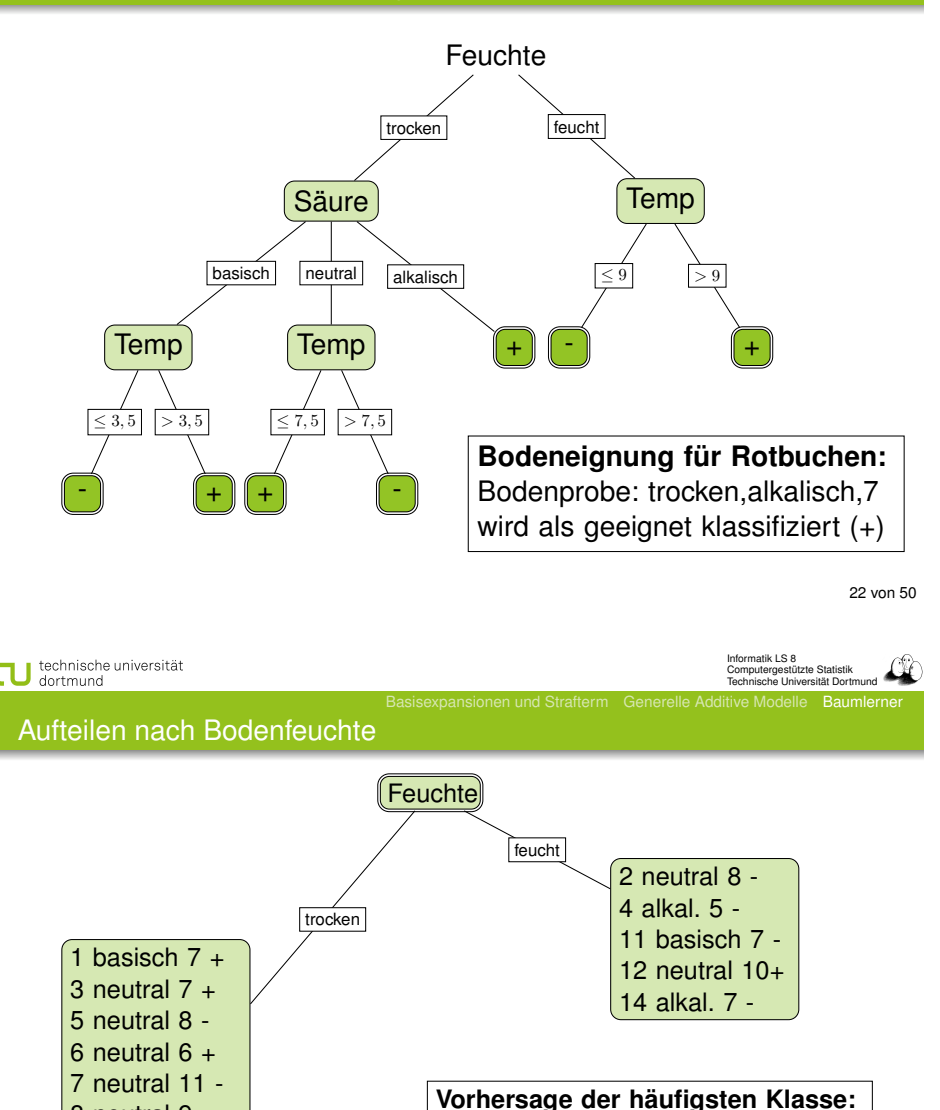

 $\frac{11}{16}$  trocken +: Fehler  $\frac{4}{11}$  $\frac{5}{16}$  feucht -: Fehler  $\frac{1}{5}$ 

 $\frac{11}{16} \cdot \frac{4}{11} + \frac{5}{16} \cdot \frac{1}{5} = \frac{5}{16}$ 

**bei Information über Feuchte:**

**Fehler**

Von globalen zu lokalen Modellen:

- **.** Lineare Modelle können als Vorverarbeitung Basisfunktionen für einzelne Merkmale verwenden.
- Generelle additive Modelle passen die Merkmale einzeln an die Daten an.
- Baumlerner teilen den Merkmalsraum in Rechtecke auf und passen in jedem ein Modell an. Dabei wird die Wahl des Merkmals in der rekursiven Aufteilung automatisch bestimmt.
- kNN teilt den Raum der Beispiele bei einer Anfrage *x* in die Nachbarschaft von *x* und den Rest auf.

21 von 50

Informatik LS 8 Computergestützte Statistik Technische Universität Dortmund

technische universität

Lernen aus Beispielen

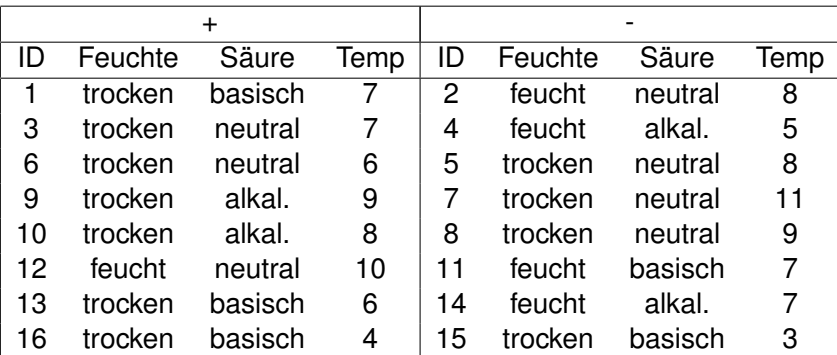

Ohne weiteres Wissen können wir als Vorhersage immer sagen. Der Fehler ist dann 8/16.

Informatik LS 8 Computergestützte Statistik

Technische Universität Dortmund

## Bedingte Wahrscheinlichkeit

Wahrscheinlichkeit, dass ein Beispiel zu einer Klasse gehört, gegeben der Merkmalswert

 $P(Y|X_i) = P(Y \cap X_i)/P(X_i)$ 

- Annäherung der Wahrscheinlichkeit über die Häufigkeit
- **Gewichtung bezüglich der Oberklasse**
- Beispiel: *Y* = *{*+*,* −*}, X<sup>j</sup>* = *{feucht, trocken}*

 $P(+|f\acute{e}u\acute{e}t) = 1/5$ ,  $P(-|f\acute{e}u\acute{e}t) = 4/5$  gewichtet mit 5/16

 $P(+|trocken) = 7/11, P(-|trocken) = 4/11$  gewichtet mit 11/16

```
Wahl des Merkmals mit dem höchsten Wert (kleinsten
Fehler)
```
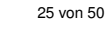

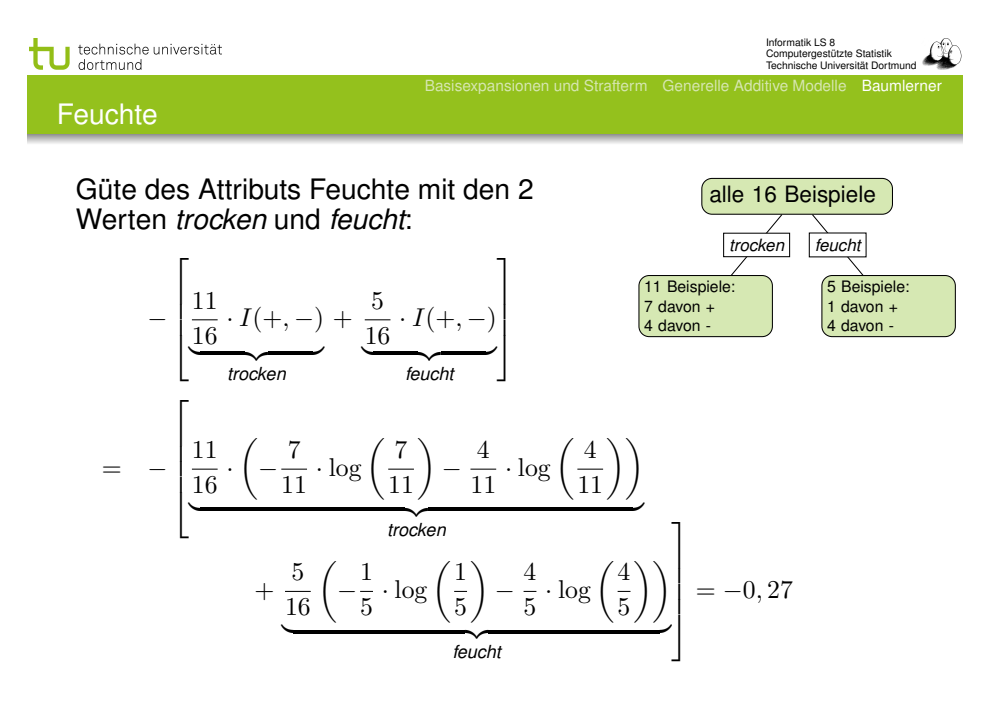

technische universität dortmund

Informatik LS 8 Computergestützte Statistik Technische Universität Dortmund

## Information eines Merkmals

- **.** Wir betrachten ein Merkmal als Information.
- Wahrscheinlichkeit  $p_{+}$ , dass das Beispiel der Klasse + entstammt.  $I(p_+, p_-) = (-p_+ \log p_+) + (-p_- \log p_-)$ Entropie
- Ein Merkmal *X<sup>j</sup>* mit k Werten teilt eine Menge von Beispielen X in k Untermengen X1*, ...,* X*<sup>k</sup>* auf. Für jede dieser Mengen berechnen wir die Entropie.

$$
Information(X_j, \mathbf{X}) := -\sum_{i=1}^k \frac{|\mathbf{X}_i|}{|\mathbf{X}|} I(p_+, p_-)
$$

Der Informationsgewinn ist die Differenz zwischen der Entropie der Beispiele mit und ohne die Aufteilung durch  $X_i$ .

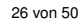

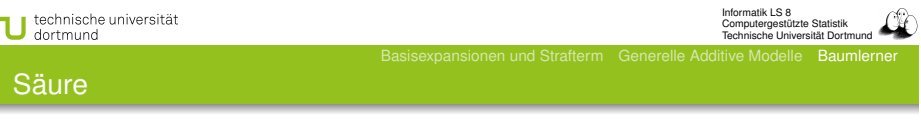

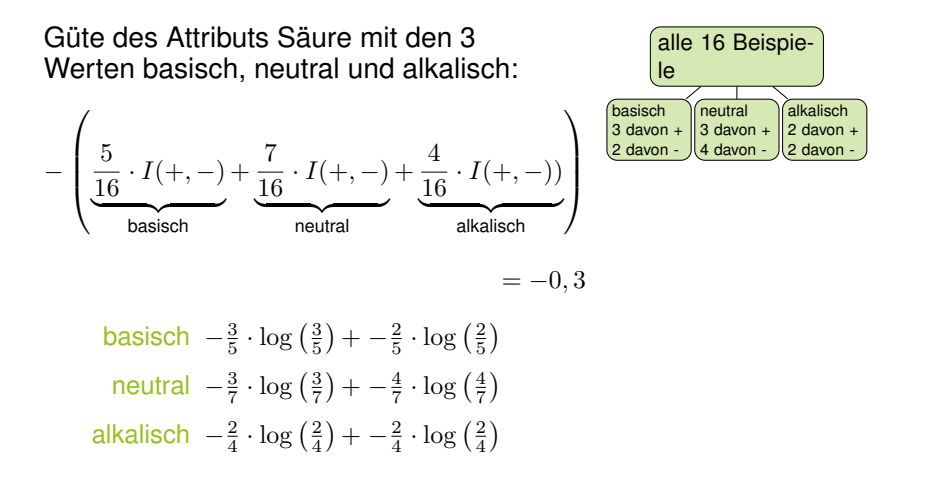

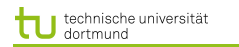

#### **Temperatur**

- Numerische Merkmalswerte werden nach Schwellwerten eingeteilt.
	- 9 verschiedene Werte in der Beispielmenge, also 8 Möglichkeiten zu trennen.
	- Wert mit der kleinsten Fehlerrate bei Vorhersage der Mehrheitsklasse liegt bei 7.
	- 5 Beispiele mit Temp  $<$  7, davon 3 in  $+$ ,
	- 11 Beispiele Temp  $\geq$  7, davon 6 in -.
- Die Güte der Temperatur als Merkmal ist −0*,* 29.

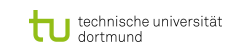

Merkmalsauswahl

- Gewählt wird das Merkmal *X<sup>j</sup>* , dessen Werte am besten in (Unter-)mengen X*<sup>i</sup>* aufteilen, die geordnet sind.
- Das Gütekriterium Information (Entropie) bestimmt die Ordnung der Mengen.
- Im Beispiel hat *Feuchte* den höchsten Gütewert.

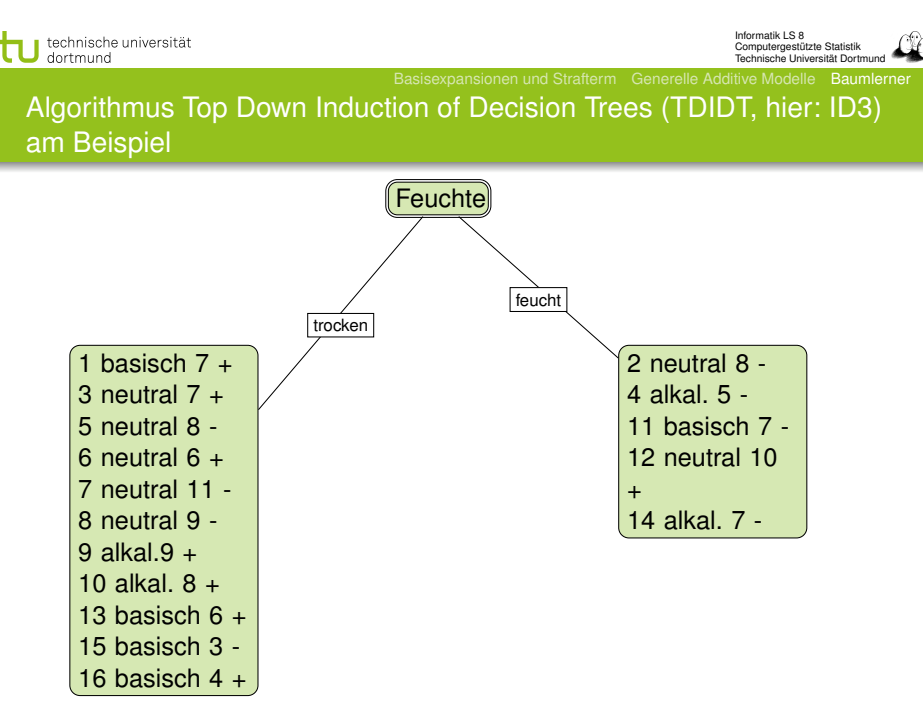

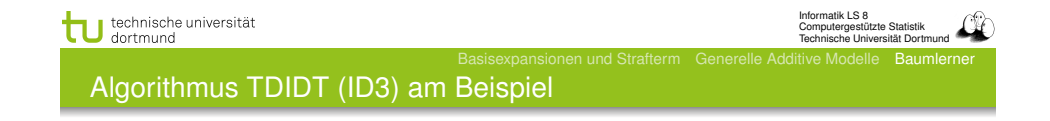

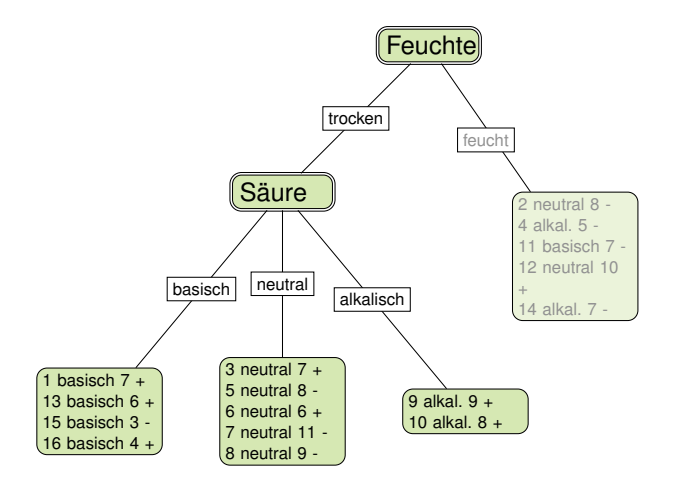

29 von 50

## Algorithmus TDIDT (ID3) am Beispiel

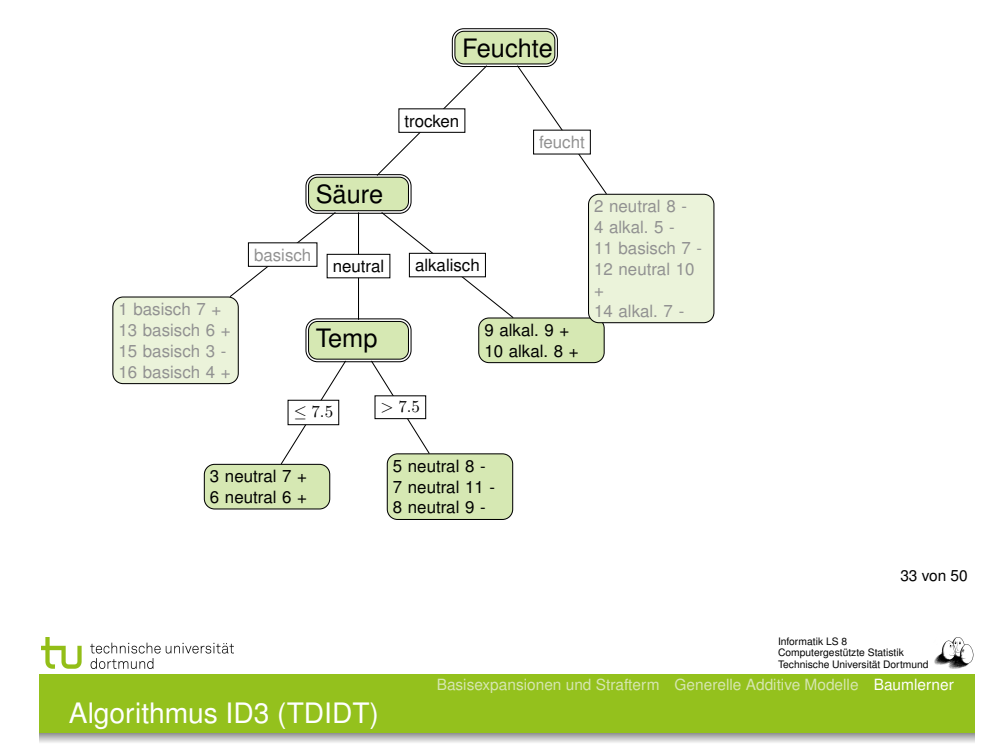

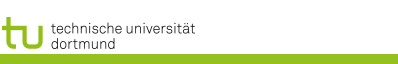

Informatik LS 8 Computergestützte Statistik Technische Universität Dortmund

## Algorithmus TDIDT (ID3) am Beispiel

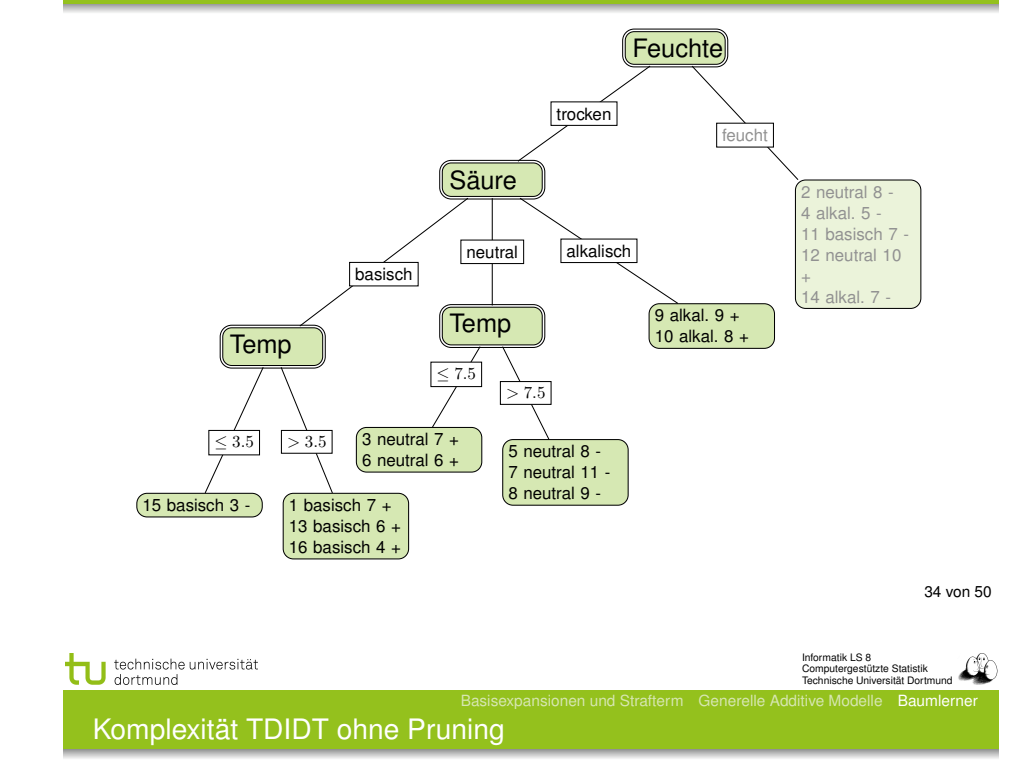

Rekursive Aufteilung der Beispielmenge nach Merkmalsauswahl:

- $\bigcup$  *TDIDT*(**X**, {*X*<sub>1</sub>*, ...,X*<sub>*p*</sub>})
- **2** X enthält nur Beispiele einer Klasse  $\rightarrow$  fertig
- <sup>3</sup> X enthält Beispiele verschiedener Klassen:
	- $\bullet$  *Güte*( $X_1, \ldots, X_p, \mathbf{X}$ )
	- Wahl des besten Merkmals *X<sup>j</sup>* mit *k* Werten
		- Aufteilung von  $X$  in  $X_1, X_2, ..., X_k$
		- für  $i = 1, ..., k$ :  $TDIDT(\mathbf{X}_i, \{X_1, ..., X_p\} \setminus X_i)$
	- Resultat ist aktueller Knoten mit den Teilbäumen *T*1*, ..., T<sup>k</sup>*

Rekursive Aufteilung der Beispielmenge nach Merkmalsauswahl:

- Bei *p* (nicht-numerischen) Merkmalen und *N* Beispielen ist die Komplexität *O*(*pN* log *N*)
	- Die Tiefe des Baums sei in *O*(log *N*).
	- *O*(*N* log *N*) alle Beispiele müssen "in die Tiefe verteilt" werden, also: *O*(*N* log *N*) für ein Merkmal.
	- *p* mal bei *p* Merkmalen!

## **Stutzen**

- Überanpassung des Baums an die Trainingsdaten verringern!
- **·** Verständlichkeit erhöhen!
- **•** Stutzen (Pruning):
	- a) Knoten an Stelle eines Teilbaums setzen b) Einen Teilbaum eine
	- Ebene höher ziehen
- **Schätzen, wie sich der** wahre Fehler beim Stutzen entwickelt.

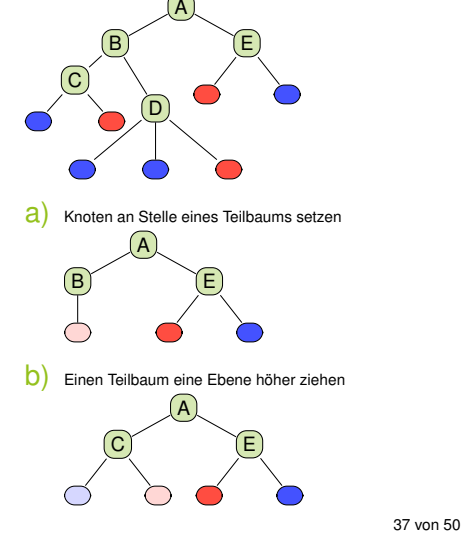

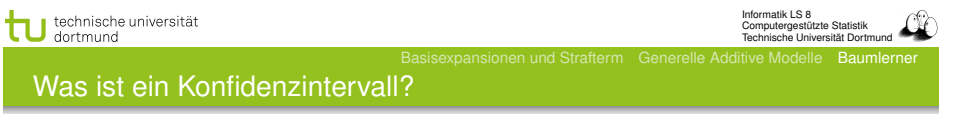

### Konfidenzintervall

Vorgegeben eine tolerierte Irrtumswahrscheinlichkeit  $\alpha$ , gibt das Konfidenzintervall

$$
P(u \le X \le o) = 1 - \alpha
$$

an, dass *X* mit der Wahrscheinlichkeit  $1 - \alpha$  im Intervall [u, o] liegt und mit der Wahrscheinlichkeit  $\alpha$  nicht in [u, o] liegt.

Meist wird das Konfidenzintervall für den Erwartungswert gebildet. Beispiel  $\alpha = 0, 1$ : Mit 90% iger Wahrscheinlichkeit liegt der Mittelwert  $\bar{X}$  im Intervall [u, o], nur 10% der Beobachtungen liefern einen Wert außerhalb des Intervalls.

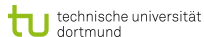

Informatik LS 8 Computergestützte Statistik Technische Universität Dortmund

## Stutzen durch Fehlerschätzen

- Wenn der Fehler eines Knotens kleiner ist als die Summe der Fehler seiner Unterknoten, können die Unterknoten weggestutzt werden.
- Dazu müssen wir (bottom-up) die Fehler an allen Knoten schätzen.
- Obendrein sollten wir berücksichtigen, wie genau unsere Schätzung ist. Dazu bestimmen wir ein Konfidenzintervall.
- Wenn die obere Schranke der Konfidenz in den Fehler beim oberen Knoten kleiner ist als bei allen Unterknoten zusammen, werden die Unterknoten gestutzt.

38 von 50

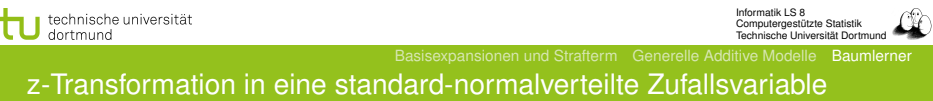

Die Zufallsvariable *X* wird bezüglich ihres Mittelwerts  $\bar{X}$ standardisiert unter der Annahme einer Normalverteilung:

$$
Z = \frac{\bar{X} - \mu}{\frac{\sigma}{\sqrt{N}}} \sim \mathcal{N}(0; 1)
$$

Die Wahrscheinlichkeit dafür, dass der Mittelwert im Intervall liegt, ist nun:

$$
P\left(-z\left(1-\frac{\alpha}{2}\right) \le \frac{\bar{X} - \mu}{\frac{\sigma}{\sqrt{N}}} \le z\left(1-\frac{\alpha}{2}\right)\right) = 1 - \alpha
$$

Computergestützte Statistik Technische Universität Dortmund

Informatik LS 8

## Verteilung mit z-Werten

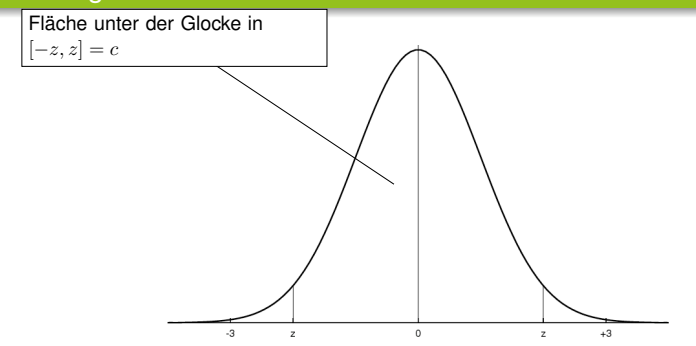

- $P(-z \leq X \leq z) = 1 \alpha$  Konfidenzniveau Wahrscheinlichkeit, dass *X* mit Mittelwert 0 im Intervall der Breite  $2z$  liegt ist  $1 - \alpha$ .
- *z* kann nachgeschlagen werden (z.B. Bronstein), wobei wegen Symmetrie nur angegeben ist: *P*(*X* ≥ *z*)

41 von 50

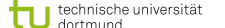

Computergestützte Statistik Technische Universität Dortmund

Informatik LS 8

## Fehler oder Erfolg schätzen

- Bei den Entscheidungsbäumen beobachten wir nur zwei Werte *Y* ∈ *{*+*,* −*}*.
- Wir haben eine Binomialverteilung mit wahrer Wahrscheinlichkeit  $p_+$  für  $y = +$  (Erfolg).
- Beobachtung der Häufigkeit  $f_+$  bei *N* Versuchen. Varianz:

$$
\sigma^2 = \frac{f_+(1-f_+)}{N}
$$

Erwartungswert:

$$
{\cal E}(p_+)=f_+/N
$$

- **•** In das allgemeine Konfidenzintervall
- $[\bar{X}-z(1-\alpha/2)\frac{\sigma}{\sqrt{N}};\bar{X}+1,28\frac{\sigma}{\sqrt{N}}]$  setzen wir diese Varianz ein und erhalten:

$$
\left[f_{+} - z(1-\alpha/2)\frac{\sqrt{f_{+}(1-f_{+})}}{N}; f_{+}z(1-\alpha/2)\frac{\sqrt{f_{+}(1-f_{+})}}{N}\right]
$$

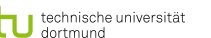

Rechnung für reellwertige Beobachtungen und Mittelwert

Wir wollen ein bestimmtes Konfidenzniveau erreichen, z.B. 0,8.

- $P(X \ge -z)$  *P*(*X* ≤ *z*) ist dann (1 − 0*,* 8)/2 = 0*,* 1.
- Der *z*-Wert, für den die Fläche der Glockenkurve zwischen  $-z$  und *z* genau  $1 - \alpha = 0, 8$  beträgt, ist das  $(1 - \frac{\alpha}{2})$ -Quantil der Standardnormalverteilung, hier: 1*,* 28 (nachschlagen).
- Das standardisierte Stichprobenmittel liegt mit der Wahrscheinlichkeit 0,8 zwischen -1,28 und +1,28.

$$
0,8 = P(-1, 28 \le \frac{\bar{X} - \mu}{\frac{\sigma}{\sqrt{N}}} \le 1,28)
$$
  
= 
$$
P(-1, 28 \frac{\sigma}{\sqrt{N}} \le \bar{X} - \mu \le 1,28 \frac{\sigma}{\sqrt{N}})
$$
  
= 
$$
P(\bar{X} - 1, 28 \frac{\sigma}{\sqrt{N}} \le \mu \le \bar{X} - 1,28 \frac{\sigma}{\sqrt{N}})
$$
  
Das Interval ist  $[\bar{X} - 1, 28 \frac{\sigma}{\sqrt{N}}; \bar{X} + 1,28 \frac{\sigma}{\sqrt{N}}].$ 

42 von 50

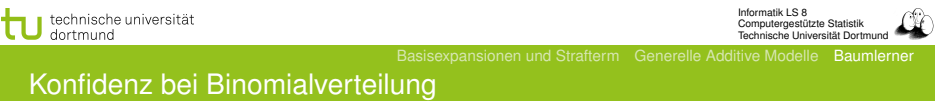

Allgemein berechnet man die obere und untere Schranke der Konfidenz bei einer Binomialverteilung für ein Bernoulli-Experiment:

$$
p_+ = \frac{f_+ + \frac{z^2}{2N} \pm z\sqrt{\frac{f_+}{N} - \frac{f^2}{N} + \frac{z^2}{4N^2}}}{1 + \frac{z^2}{N}}
$$

Hierzu muss lediglich die Häufigkeit *f*<sup>+</sup> gezählt werden, *N, z* bekannt sein.

Diese Abschätzung für den Erfolg können wir symmetrisch für den Fehler (*p*−) durchführen.

Für jeden Knoten nehmen wir die obere Schranke (pessimistisch):

$$
p_{-} = \frac{f_{-} + \frac{z^{2}}{2N} + z\sqrt{\frac{f_{-}}{N} - \frac{f_{-}^{2}}{N} + \frac{z^{2}}{4N^{2}}}}{1 + \frac{z^{2}}{N}}
$$

Wenn der Schätzfehler eines Knotens kleiner ist als die Kombination der Schätzfehler seiner Unterknoten, werden die Unterknoten weggestutzt. Die Kombination wird gewichtet mit der Anzahl der subsumierten Beispiele.

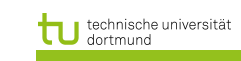

Informatik LS 8 Computergestützte Statistik Technische Universität Dortmund

**Gütemaße** 

• Konfusionsmatrix:

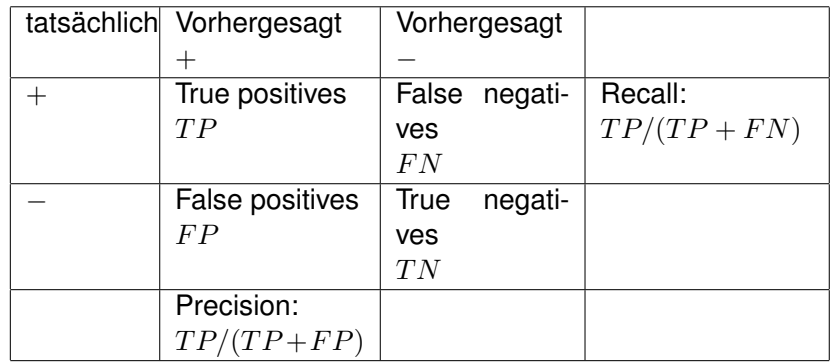

# • Accuracy:  $P(\hat{f}(x) = y)$  geschätzt als  $(TP + TN)/total$

45 von 50

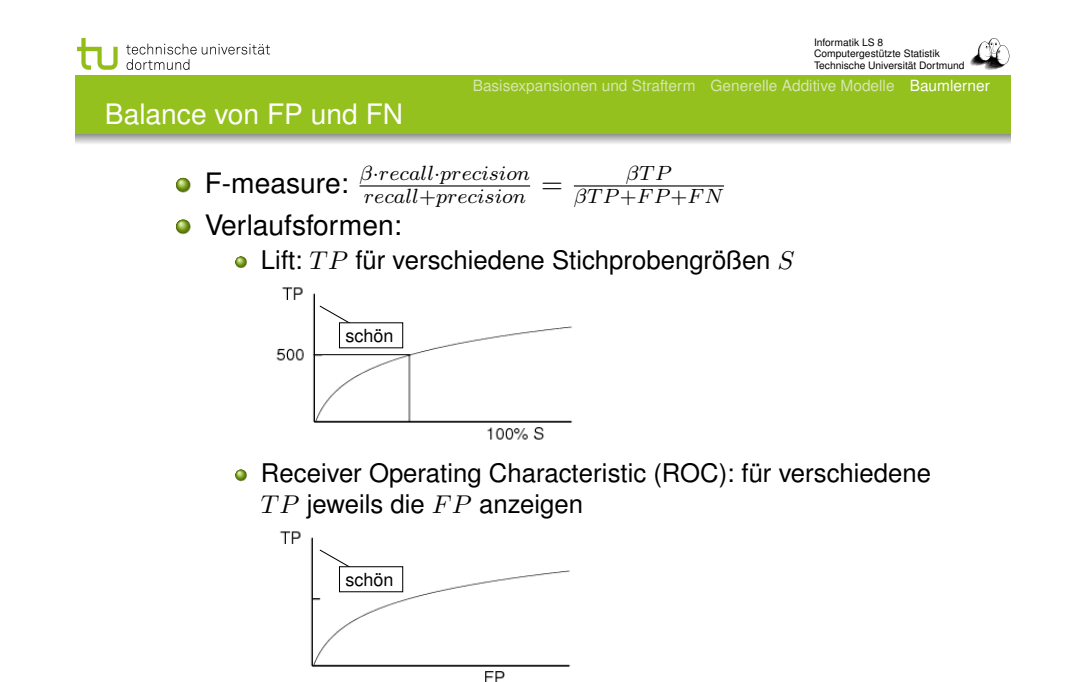

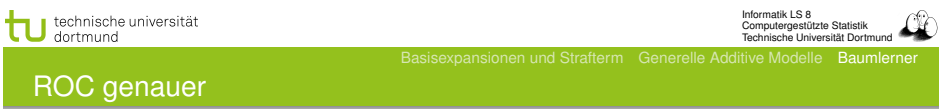

- Statt der absoluten Anzahl *T P* nimm die Raten von true oder false positives – ergibt eine glatte Kurve.
	- Für jeden Prozentsatz von falschen Positiven nimm eine Hypothese *h*, deren Extension diese Anzahl von *F P* hat und zähle die *T P*.
	- *T Prate* := *T P/P* ∼ *recall* bezogen auf eine Untermenge
	- *F Prate* := *F P/N* ∼ *F P/F P* + *T N* bezogen auf Untermenge

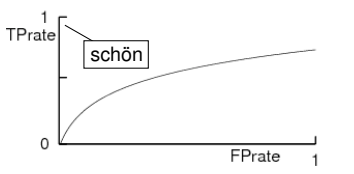

## Kosten von Fehlern

- Nicht immer sind FP so schlimm wie FN
	- medizinische Anwendungen: lieber ein Alarm zu viel als einen zu wenig!
- **Gewichtung der Beispiele:** 
	- Wenn FN 3x so schlimm ist wie FP, dann gewichte negative Beispiele 3x höher als positive.
	- Wenn FP 10x so schlimm ist wie FN, dann gewichte positive Beispiele 10x höher als negative.
- Lerne den Klassifikator mit den gewichteten Beispielen wie üblich. So kann jeder Lerner Kosten berücksichtigen!

Informatik LS 8 Computergestützte Statistik Technische Universität Dortmund

#### Was wissen Sie jetzt?

- Sie kennen den Algorithmus ID3 als Beispiel für TDIDT.
- Für das Lernen verwendet ID3 das Gütemaß des Informationsgewinns auf Basis der Entropie.
- Man kann abschätzen, wie nah das Lernergebnis der unbekannten Wahrheit kommt → Konfidenz
- Man kann abschätzen, wie groß der Fehler sein wird und dies zum Stutzen des gelernten Baums nutzen.
- **.** Lernergebnisse werden evaluiert:
	- Einzelwerte: accuracy, precision, recall, F-measure
	- Verläufe: Lift, ROC

Diese Evaluationsmethoden gelten nicht nur für Entscheidungsbäume!

49 von 50